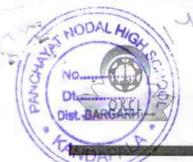

## eVidyalaya Half Yearly Report

Department of School & Mass Education, Govt. of Odisha

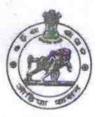

School Name : PANCHAYAT HIGH SCHOOL

U\_DISE : District : BARGARH

Block : AMBABHONA

Report Create Date: 0000-00-00 00:00:00 (34528)

| general_info                                         |                     |
|------------------------------------------------------|---------------------|
| » Half Yearly Report No                              | 8                   |
| » Half Yearly Phase                                  | 2                   |
| » Implementing Partner                               | IL&FS ETS           |
| » Half Yearly Period from                            | 02/21/2018          |
| » Half Yearly Period till                            | 08/20/2018          |
| » School Coordinator Name                            | PREMANAND<br>PADHAN |
| Leaves taken for the followi                         | ng Month            |
| » Leave Month 1                                      | February            |
| » Leave Days1                                        | 0                   |
| » Leave Month 2                                      | March               |
| » Leave Days2                                        | 0                   |
| » Leave Month 3                                      | April               |
| » Leave Days3                                        | 0                   |
| » Leave Month 4                                      | May                 |
| » Leave Days4                                        | 0                   |
| » Leave Month 5                                      | June                |
| » Leave Days5                                        | 0                   |
| » Leave Month 6                                      | July                |
| » Leave Days6                                        | 0                   |
| » Leave Month 7                                      | August              |
| » Leave Days7                                        | 0                   |
| Equipment Downtime D                                 | etails              |
| » Equipment are in working condition?                | Yes                 |
| » Downtime > 4 Working Days                          | No                  |
| » Action after 4 working days are over for Equipment |                     |
| Training Details                                     |                     |
| » Refresher training Conducted                       | Yes                 |
| » Refresher training Conducted Date                  | 07/10/2018          |
| » If No; Date for next month                         |                     |

| e Content installed?                        | Yes               |
|---------------------------------------------|-------------------|
| SMART Content with Educational software?    | Yes               |
| Stylus/ Pens                                | Yes               |
| USB Cable                                   | Yes               |
| Software CDs                                | Yes               |
| User manual                                 | Yes               |
| Recurring Service Details                   |                   |
| Register Type (Faulty/Stock/Other Register) | YES               |
| Register Quantity Consumed                  | 1                 |
| Blank Sheet of A4 Size                      | Yes               |
| A4 Blank Sheet Quantity Consumed            | 2546              |
| Cartridge                                   | Yes               |
| Cartridge Quantity Consumed                 | 1                 |
| USB Drives                                  | Yes               |
| » USB Drives Quantity Consumed              | 1                 |
| » Blank DVDs Rewritable                     | Yes               |
| Blank DVD-RW Quantity Consumed              | 25                |
| White Board Marker with Duster              | Yes               |
| » Quantity Consumed                         | 6                 |
| » Electricity bill                          | Yes               |
| » Internet connectivity                     | Yes               |
| » Reason for Unavailablity                  |                   |
| Electrical Meter Reading and Generator      | Meter Reading     |
| Generator meter reading                     | 987               |
| Electrical meter reading                    | 1950              |
| Equipment replacement det                   | ails              |
| » Replacement of any Equipment by Agency    | No                |
| » Name of the Equipment                     |                   |
| Theft/Damaged Equipmen                      | nt                |
| » Equipment theft/damage                    | No                |
| » If Yes; Name the Equipment                |                   |
| Lab Utilization details                     |                   |
| » No. of 9th Class students                 | 64                |
| » 9th Class students attending ICT labs     | 64                |
| » No. of 10th Class students                | 82                |
| » 10th Class students attending ICT labs    | 82                |
| No. of hours for the following month lab    | has been utilized |
| » Month-1                                   | February          |
| » Hours1                                    | 30                |
| » Month-2                                   | March             |
| » Hours2                                    | 60                |
| » Month-3                                   | April             |
| » Hours3                                    | 55                |
|                                             |                   |

| » Month-4                                 | May                                     |
|-------------------------------------------|-----------------------------------------|
| » Hours4                                  | 10                                      |
| » Month-5                                 | June                                    |
| » Hours5                                  | 20                                      |
| » Month-6                                 | July                                    |
| » Hours6                                  | 62                                      |
| » Month-7                                 | August                                  |
| » Hours7                                  | 48                                      |
| Server & Node Downtime                    | details                                 |
| » Server Downtime Complaint logged date1  |                                         |
| » Server Downtime Complaint Closure date1 |                                         |
| » Server Downtime Complaint logged date2  |                                         |
| » Server Downtime Complaint Closure date2 |                                         |
| » Server Downtime Complaint logged date3  |                                         |
| » Server Downtime Complaint Closure date3 |                                         |
| » No. of Non-working days in between      | 0                                       |
| » No. of working days in downtime         | 0                                       |
| Stand alone PC downtime                   | details                                 |
| » PC downtime Complaint logged date1      |                                         |
| » PC downtime Complaint Closure date1     |                                         |
| » PC downtime Complaint logged date2      | **************************************  |
| » PC downtime Complaint Closure date2     | *******************************         |
| » PC downtime Complaint logged date3      | *************************************** |
| » PC downtime Complaint Closure date3     |                                         |
| » No. of Non-working days in between      | 0                                       |
| » No. of working days in downtime         | 0                                       |
| UPS downtime detail                       | S                                       |
| » UPS downtime Complaint logged date1     |                                         |
| » UPS downtime Complaint Closure date1    |                                         |
| » UPS downtime Complaint logged date2     |                                         |
| » UPS downtime Complaint Closure date2    |                                         |
| » UPS downtime Complaint logged date3     |                                         |
| » UPS downtime Complaint Closure date3    |                                         |
| » No. of Non-working days in between      | 0                                       |
| » No. of working days in downtime         | 0                                       |
| Genset downtime deta                      | nils                                    |
| » UPS downtime Complaint logged date1     |                                         |
| » UPS downtime Complaint Closure date1    |                                         |
| » UPS downtime Complaint logged date2     |                                         |
| » UPS downtime Complaint Closure date2    |                                         |
| » UPS downtime Complaint logged date3     |                                         |
| » UPS downtime Complaint Closure date3    |                                         |
| » No. of Non-working days in between      | 0                                       |
| » No. of working days in downtime         | 0                                       |

## Integrated Computer Projector downtime details » Projector downtime Complaint logged date1 » Projector downtime Complaint Closure date1 » Projector downtime Complaint logged date2 » Projector downtime Complaint Closure date2 » Projector downtime Complaint logged date3 » Projector downtime Complaint Closure date3 » No. of Non-working days in between 0 » No. of working days in downtime 0 Printer downtime details » Printer downtime Complaint logged date1 » Printer downtime Complaint Closure date1 » Printer downtime Complaint logged date2 » Printer downtime Complaint Closure date2 » Printer downtime Complaint logged date3 » Printer downtime Complaint Closure date3 » No. of Non-working days in between 0 » No. of working days in downtime 0 Interactive White Board (IWB) downtime details » IWB downtime Complaint logged date1 » IWB downtime Complaint Closure date1 » IWB downtime Complaint logged date2 » IWB downtime Complaint Closure date2 » IWB downtime Complaint logged date3 » IWB downtime Complaint Closure date3 » No. of Non-working days in between 0 » No. of working days in downtime 0 Servo stabilizer downtime details » stabilizer downtime Complaint logged date1 » stabilizer downtime Complaint Closure date1 » stabilizer downtime Complaint logged date2 » stabilizer downtime Complaint Closure date2 » stabilizer downtime Complaint logged date3 » stabilizer downtime Complaint Closure date3 » No. of Non-working days in between 0 » No. of working days in downtime 0 Switch, Networking Components and other peripheral downtime details » peripheral downtime Complaint logged date1 » peripheral downtime Complaint Closure date1 » peripheral downtime Complaint logged date2 » peripheral downtime Complaint Closure date2 » peripheral downtime Complaint logged date3 » peripheral downtime Complaint Closure date3 » No. of Non-working days in between

Panchayat Nodal High School
KANDAPALA, Dist BARGAR;
Signature of Head Master/Mistress with Seal